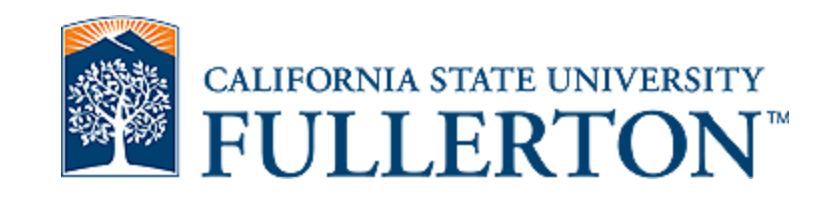

## PRESENTATION CONTINUES.<br>PRESENTATION TITLE SERVICE STATE SERVICE SERVICE STATE SERVICE STATE SERVICE STATE SERVICE STATE SERVICE STATE Submitting a Renewal

Cayuse IRB

**Office:** 657-278-7719 **Email:** [irb@fullerton.edu](mailto:irb@fullerton.edu) **Titan Hall –ASC–232**

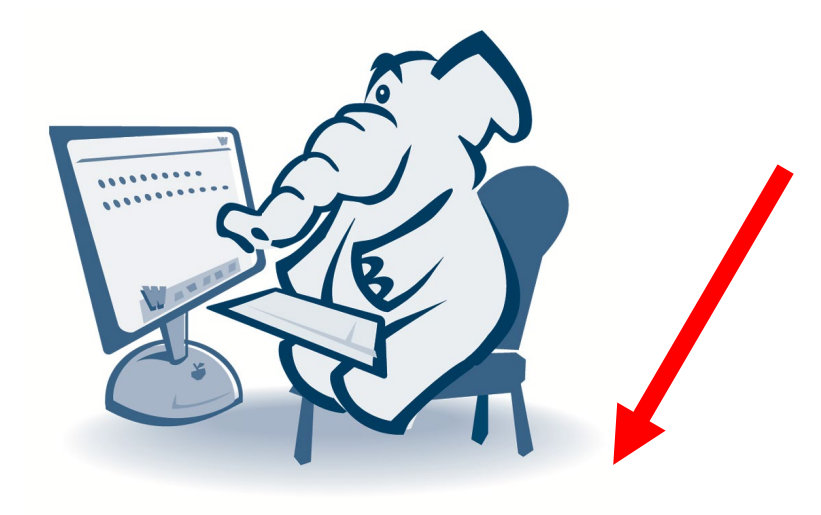

Link: [Cayuse IRB Log-In](https://fullerton.cayuse424.com/rs/irb)

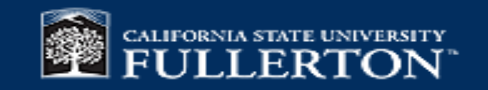

## How to use this tutorial

• This tutorial is for researchers (PIs) who **already have an approved** IRB protocol and wish to submit a renewal.

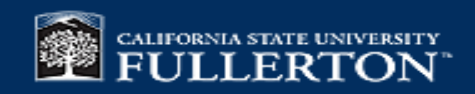

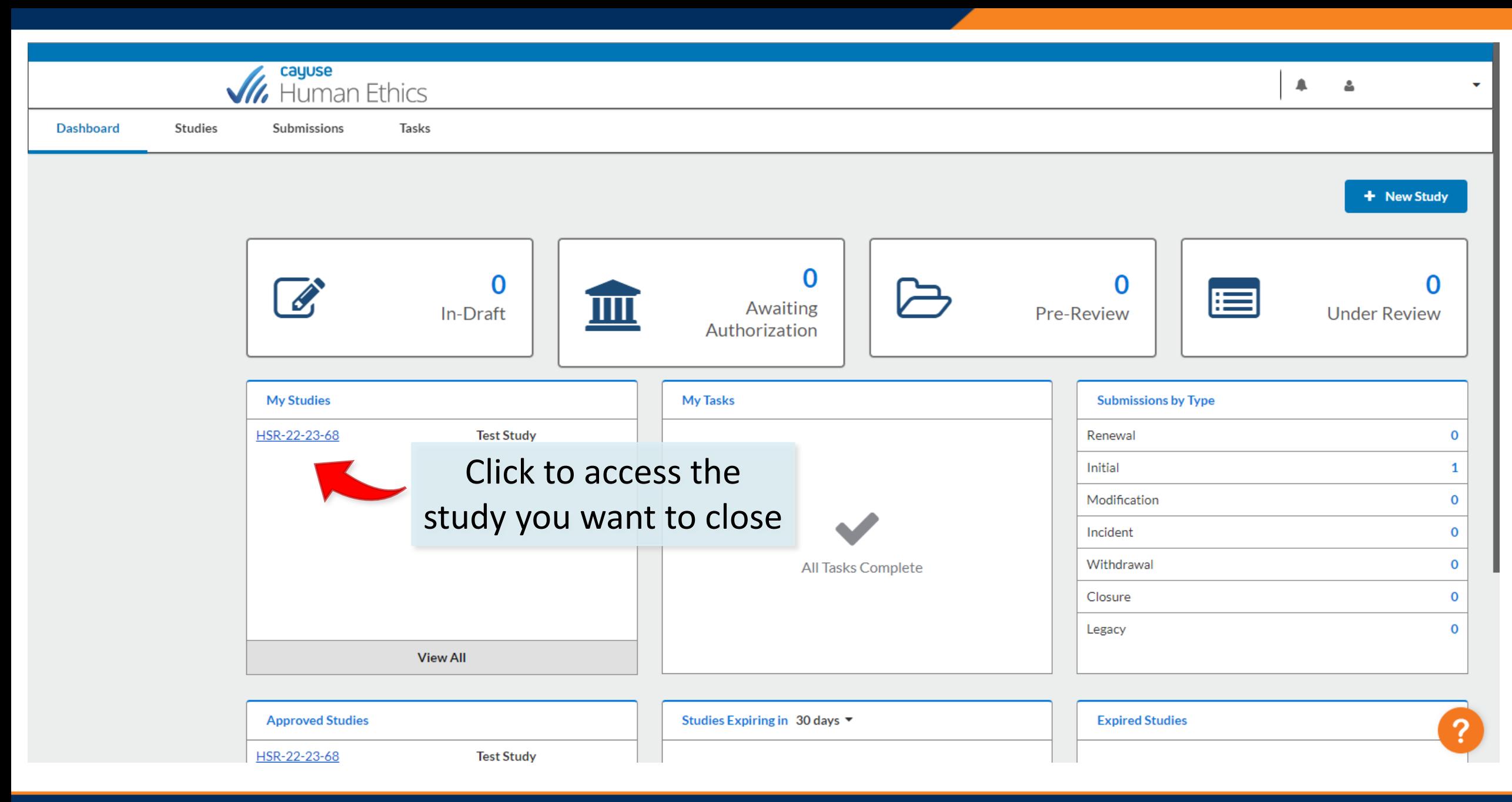

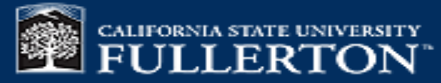

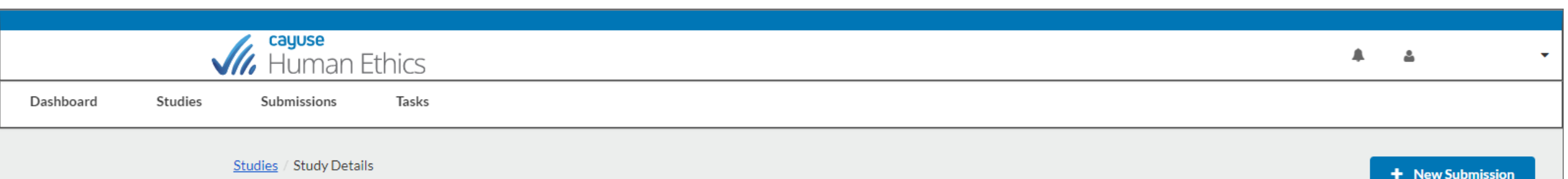

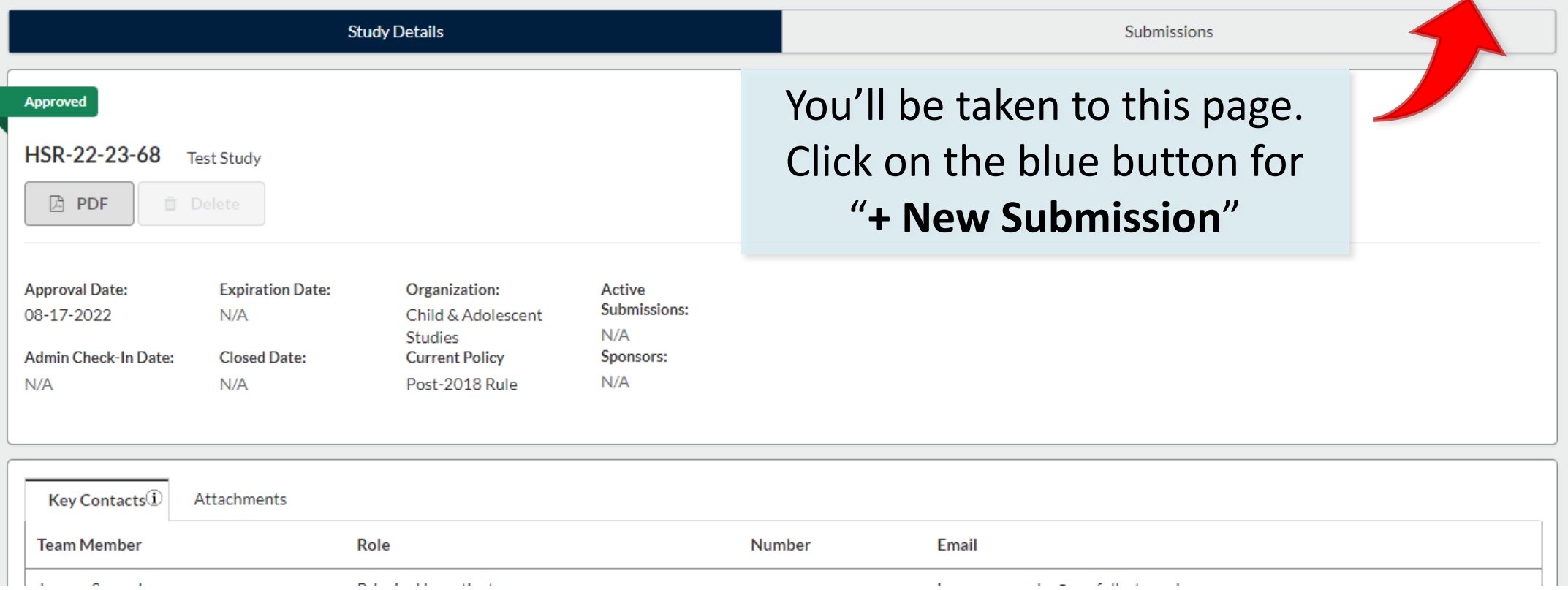

 $\overline{\phantom{a}}$ 

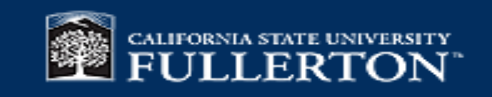

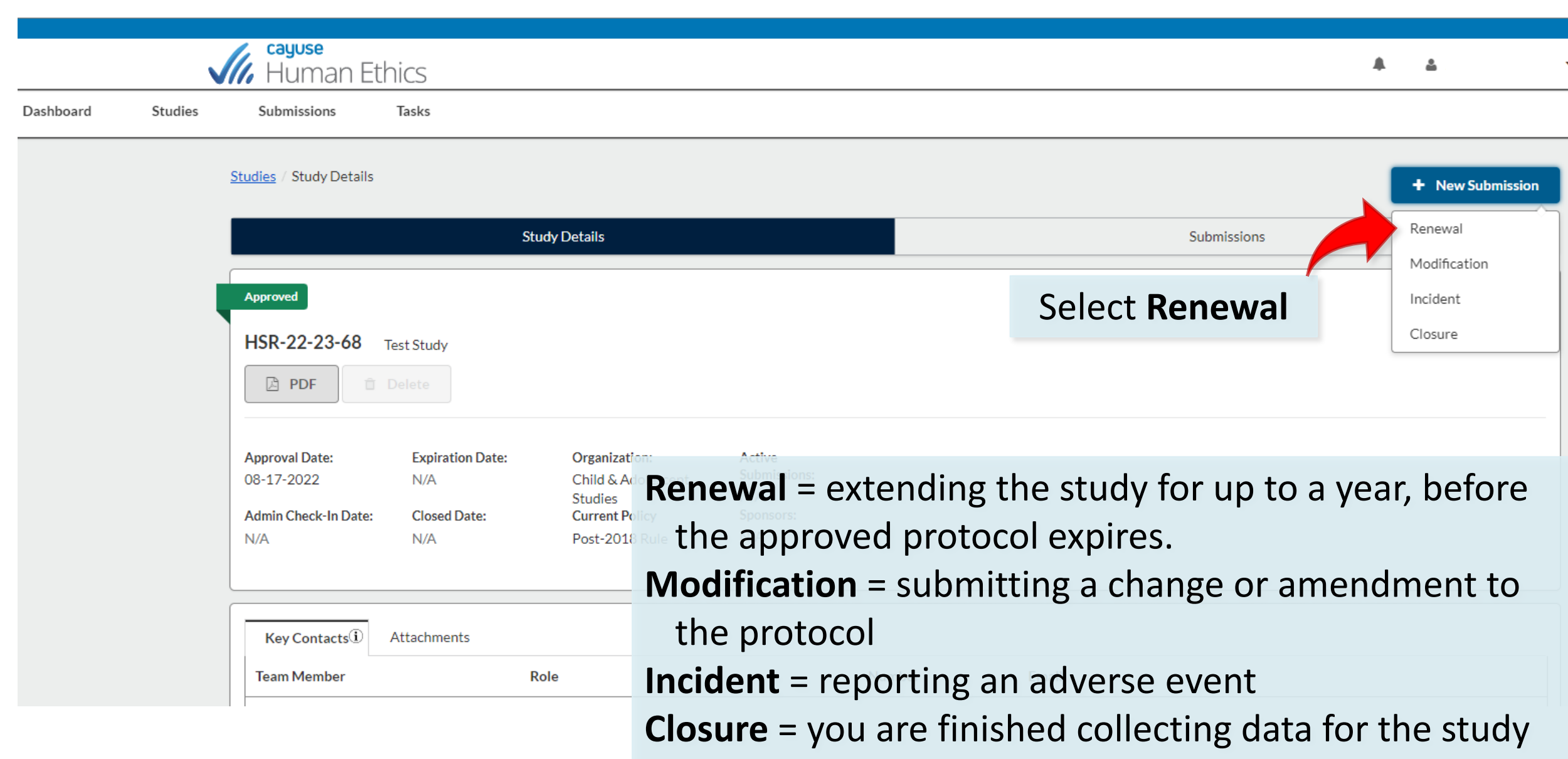

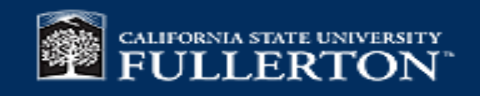

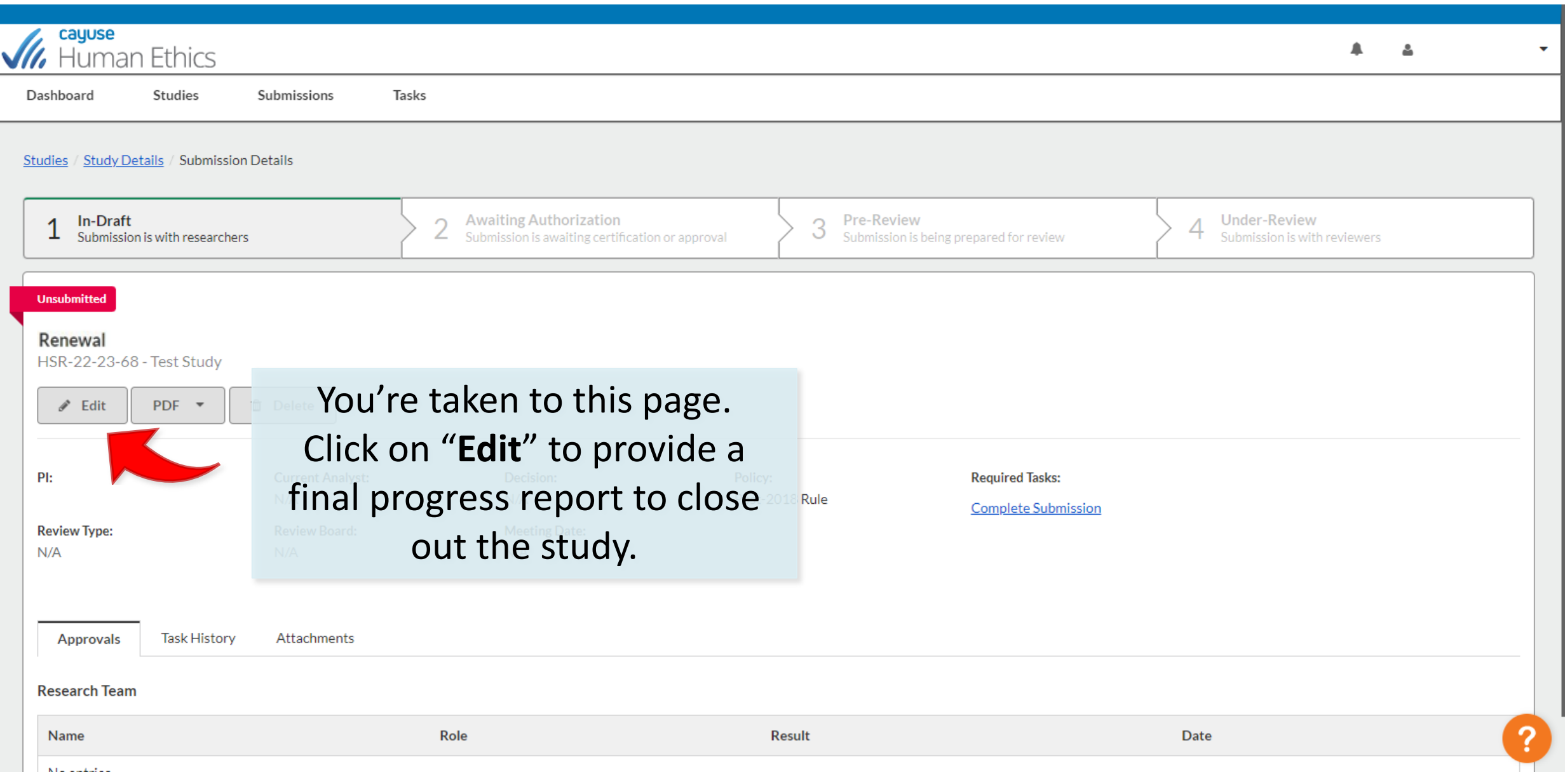

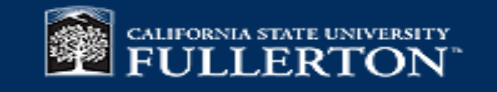

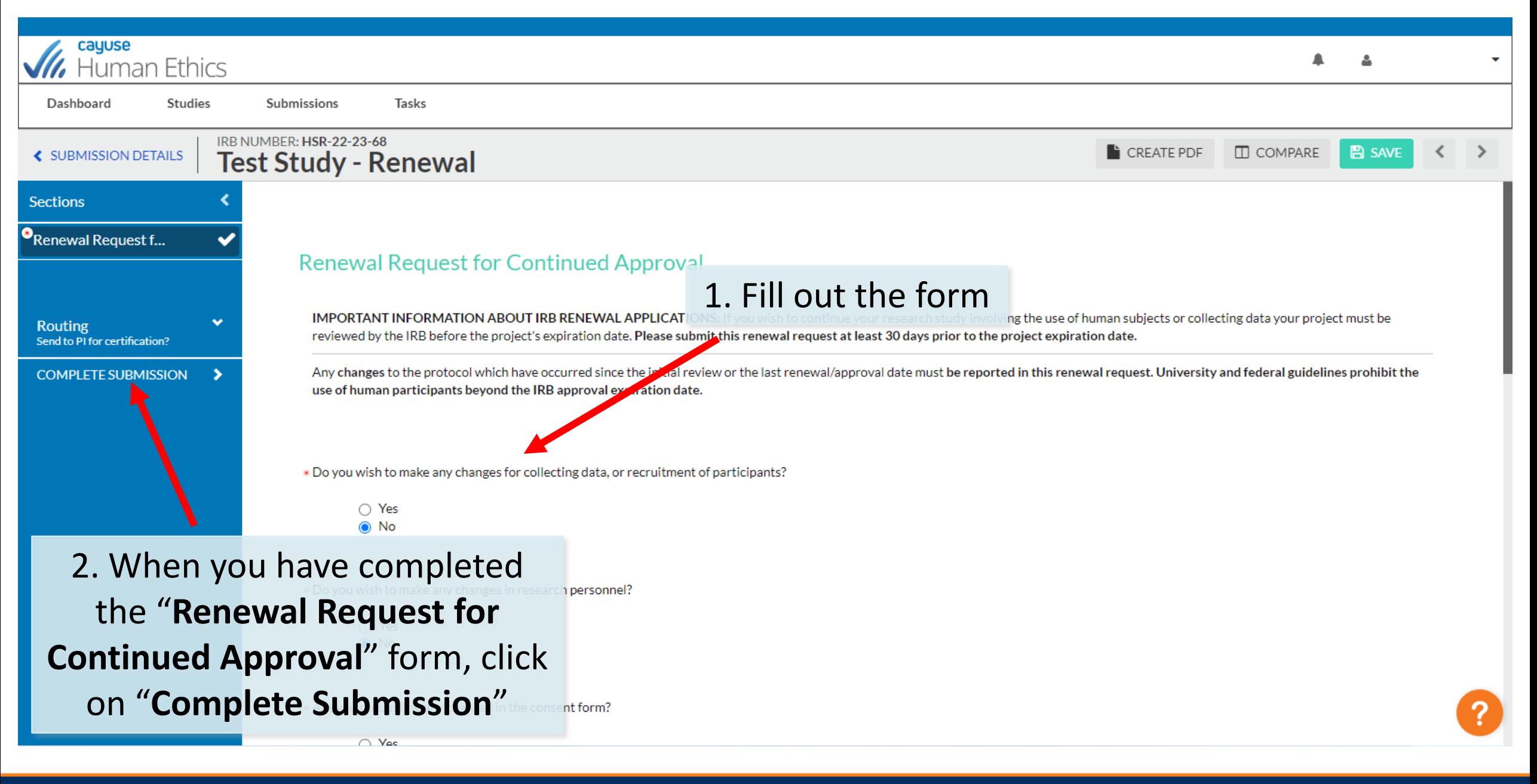

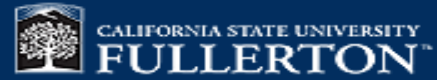

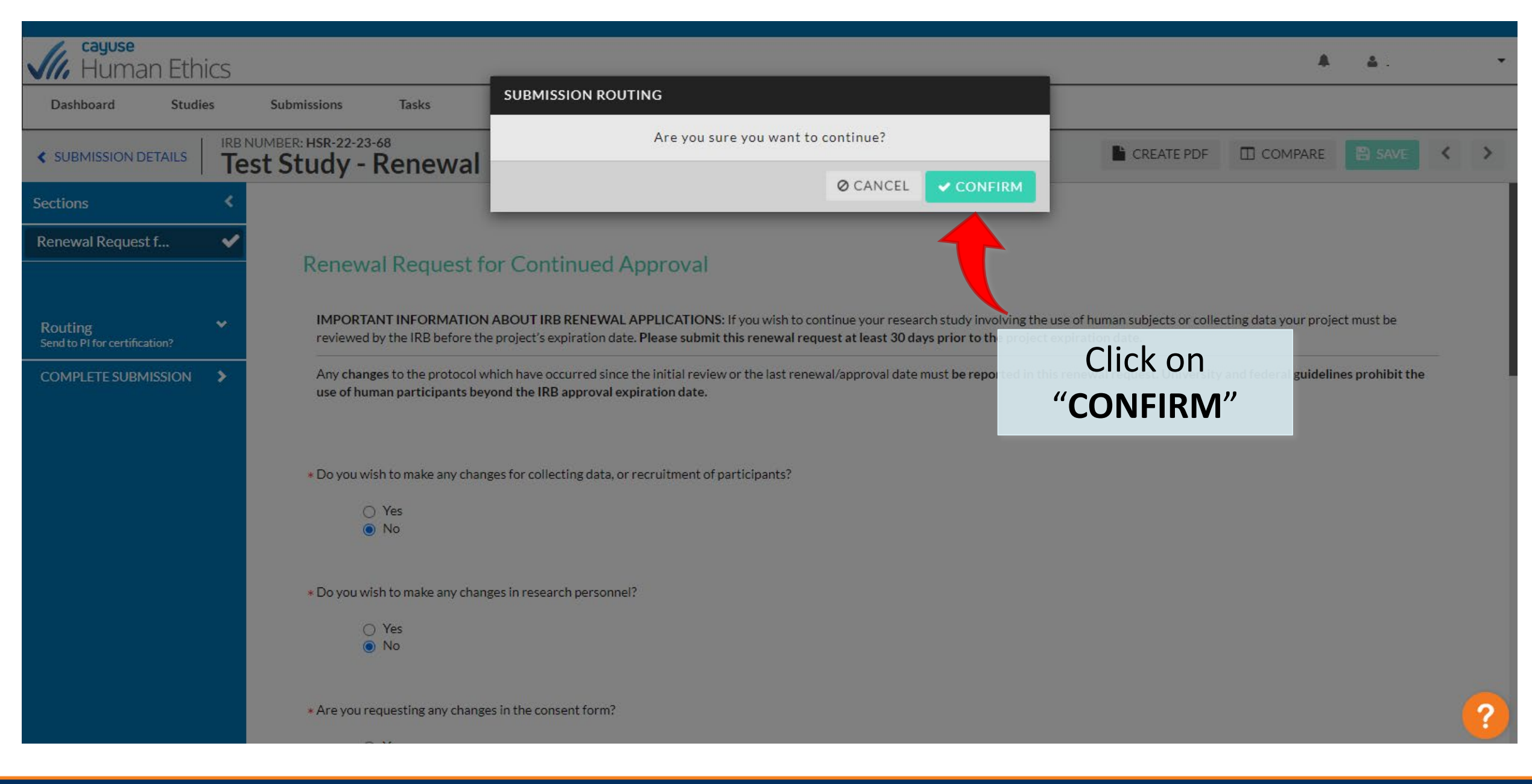

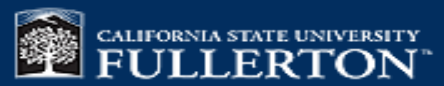

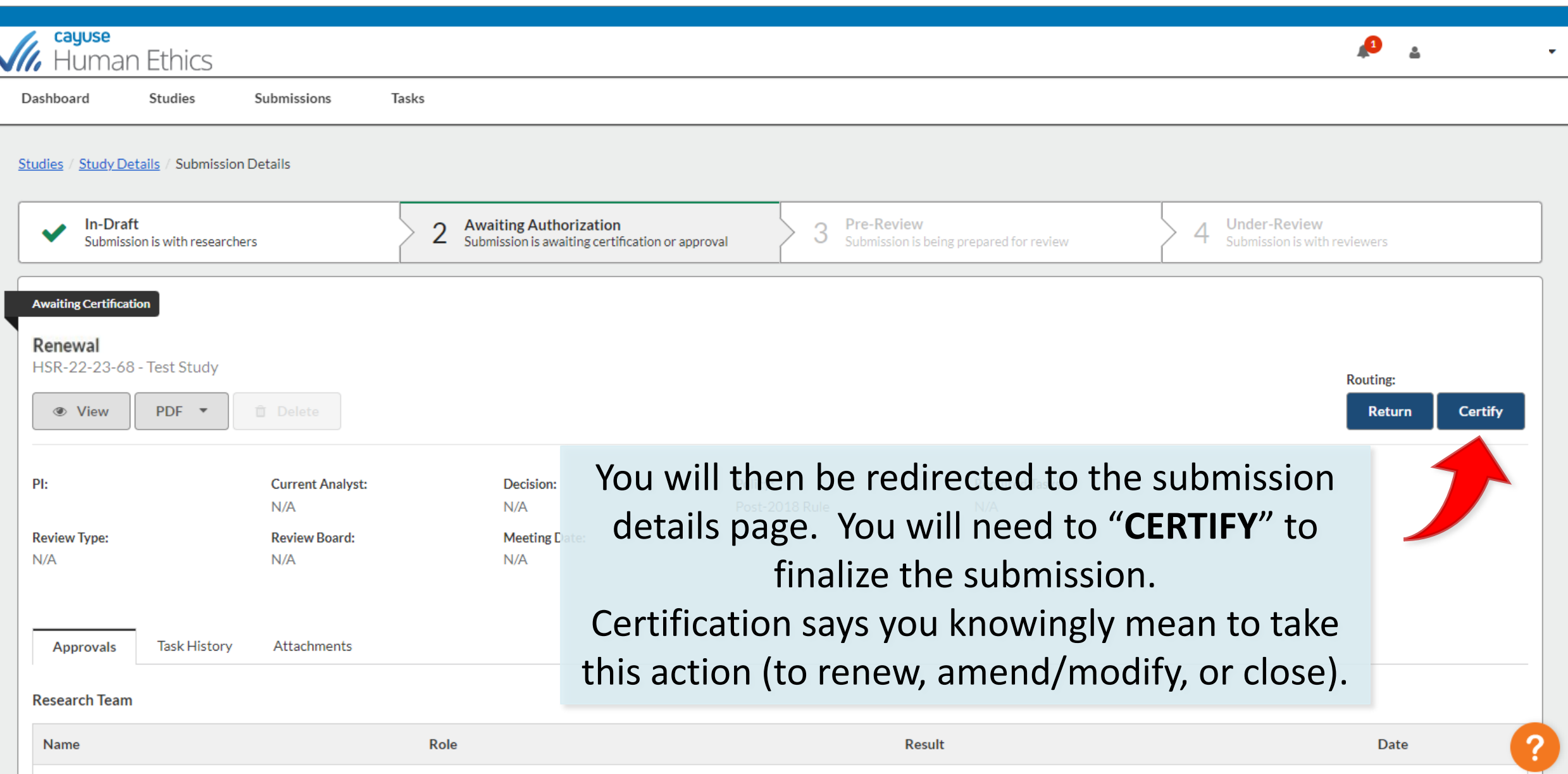

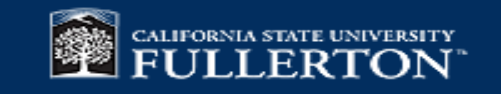

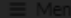

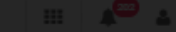

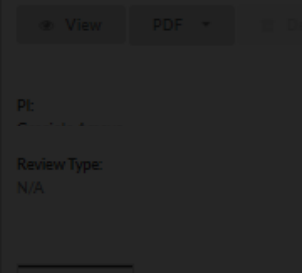

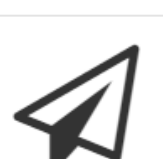

Certify

As Principal Investigator of this study, I assure the IRB that the following statements are true:

The information provided in this form is correct.

I have evaluated this protocol and determined that I have the resources necessary to protect participants, such as adequate funding. appropriately trained staff, and necessary facilities and equipment.

I will seek and obtain prior written approval from the IRB for any substantive modifications in the proposal, including changes in procedures, co-investigators, funding agencies, etc.

I will promptly report any unexpected or otherwise signif events or unanticipated problems or incidents that may of course of this study.

I will report in writing any significant new findings which the course of this study which may affect the risks and be participation.

I will not begin my research until I have received written final IRB approval.

I will comply with all IRB requests to report on the status

I will maintain records of this research according to IRB gl

The grant that I have submitted to my funding agency which is submitted with this IRB submission accurately and completely reflects what is contained in this application.

In the case of student protocols, the faculty adviser and the sty share responsibility for adherence to policies.

If these conditions are not met, I understand that approval research could be suspended or terminated.

> Cancel Confirm

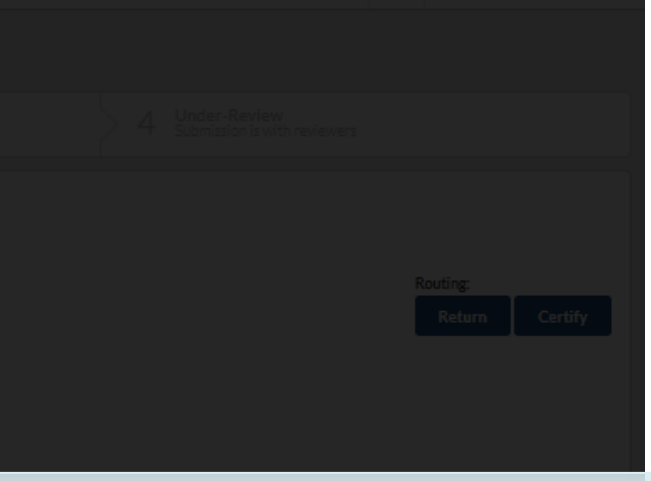

After you have clicked "Certify" under the Submission Details page, review the PI Certification Statement. After you read the statement click "Confirm"

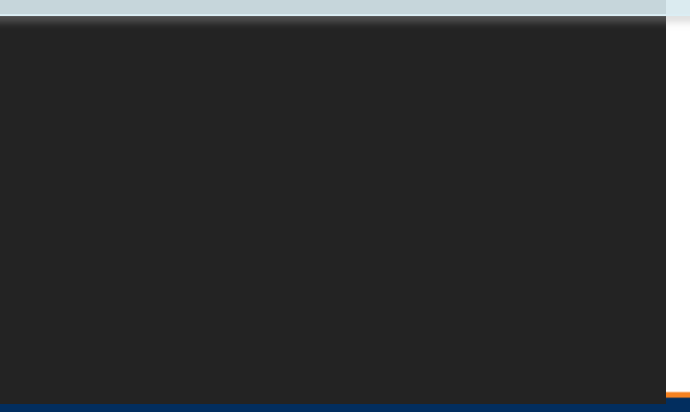

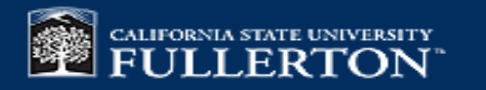

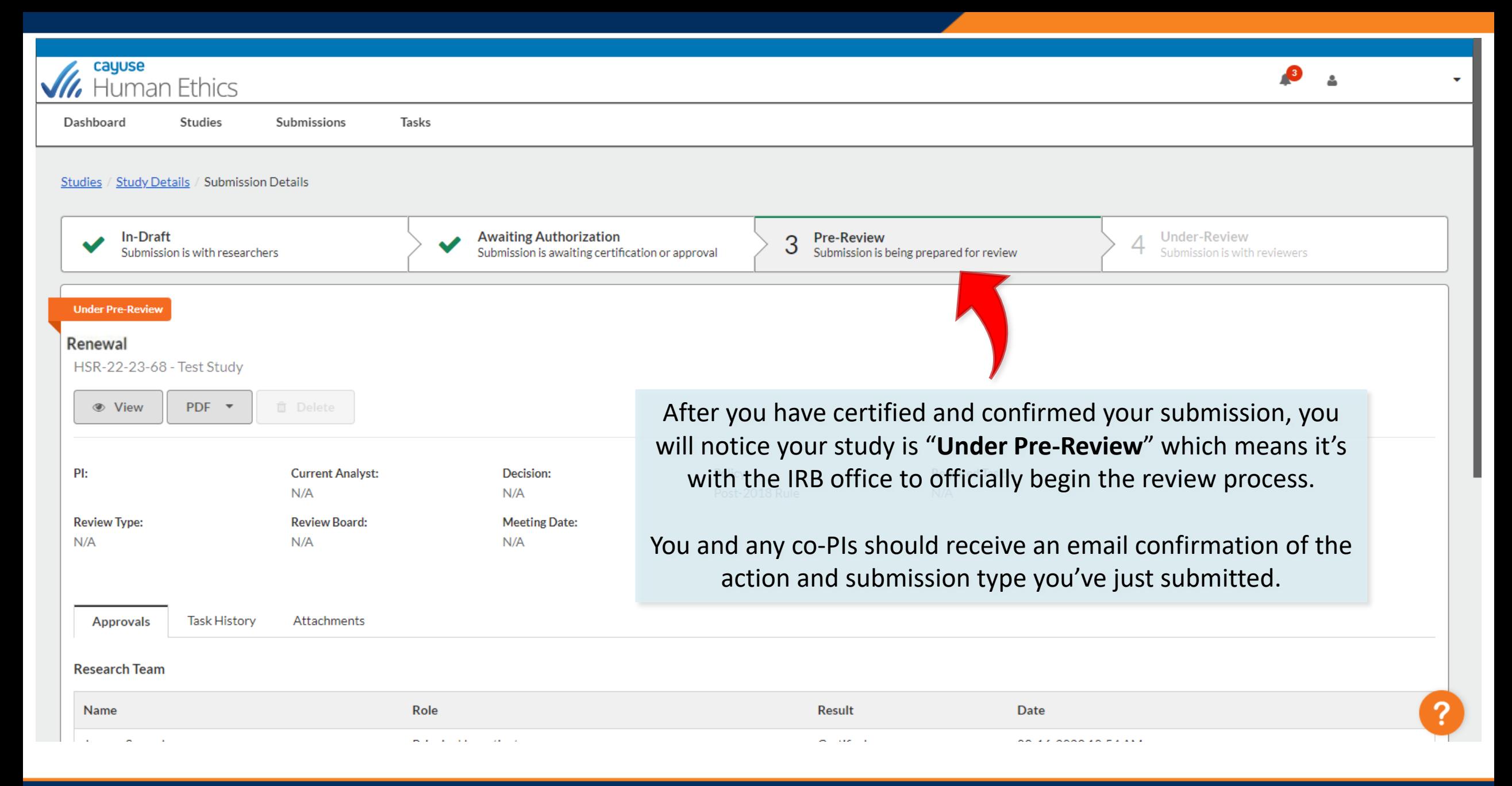

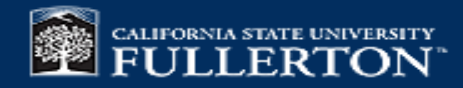

## If you have any issues or questions, please contact

## IRB Office: **[irb@fullerton.edu](mailto:irb@fullerton.edu)** or **(657) 278-7719**

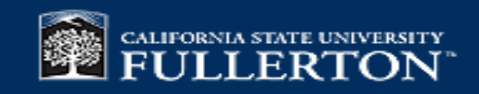